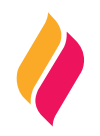

## **DATOS DE IDENTIFICACIÓN**

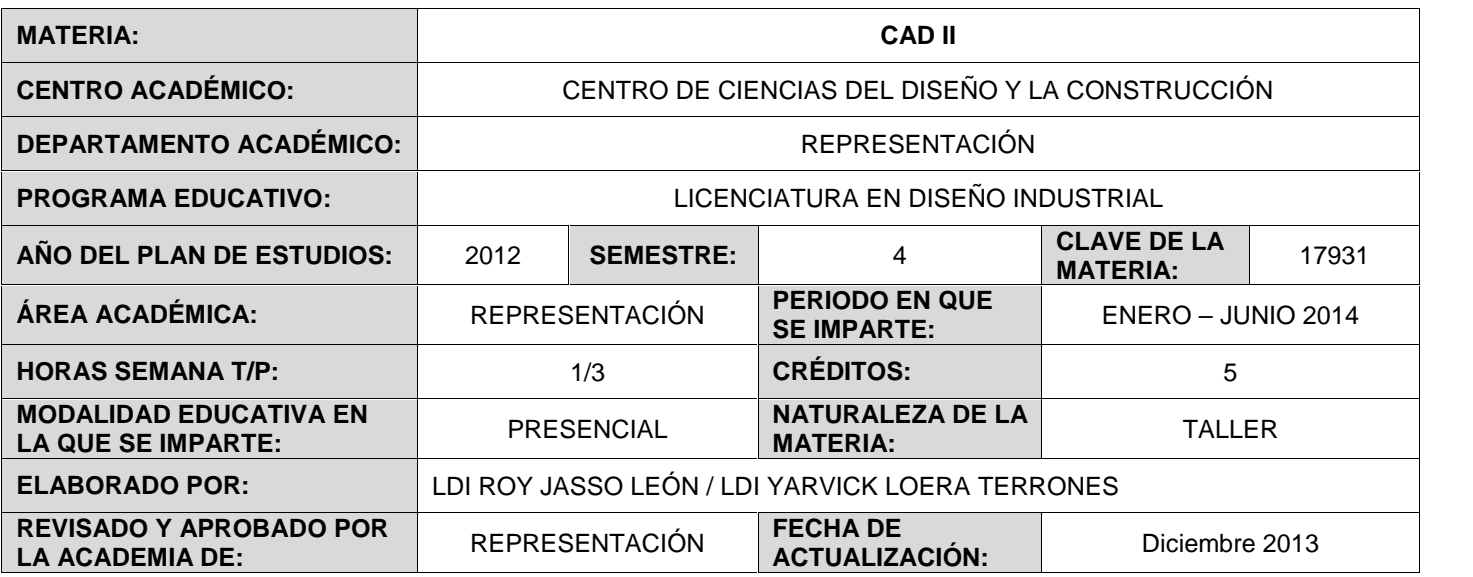

# **DESCRIPCIÓN GENERAL**

El uso de la tecnología en el sector productivo es esencial para ser competitivo, un aspecto importante es el manejo de sistemas CAD (Diseño Asistido por Computadora) para poder modelar de manera virtual, dibujará y fabricará adecuadamente los productos industriales.

### **OBJETIVO (S) GENERAL (ES)**

El estudiante conocerá y desarrollará las habilidades para modelar objetos o sistemas de objetos por medio de un sistema CAD que le permitan posteriormente obtener los planos de producción y el maquinado del objeto, bajo la normatividad requerida en su contexto.

## **CONTENIDOS DE APRENDIZAJE**

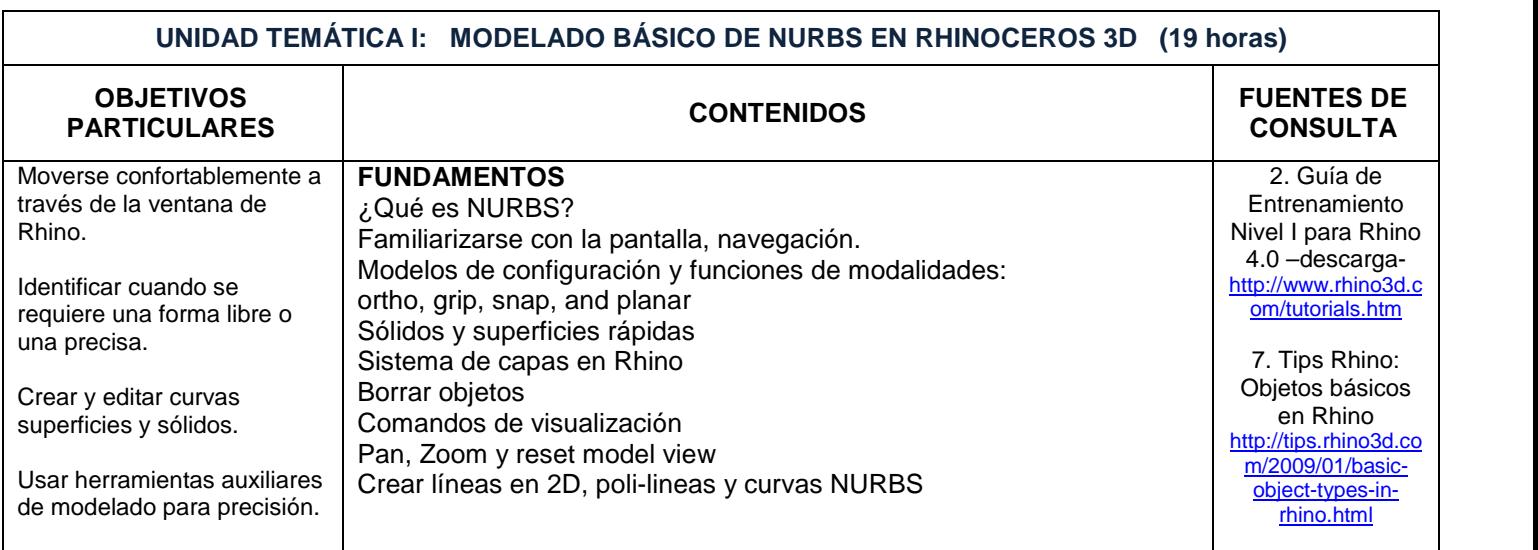

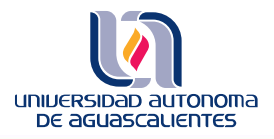

# **PROGRAMA DE MATERIA**

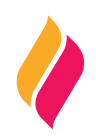

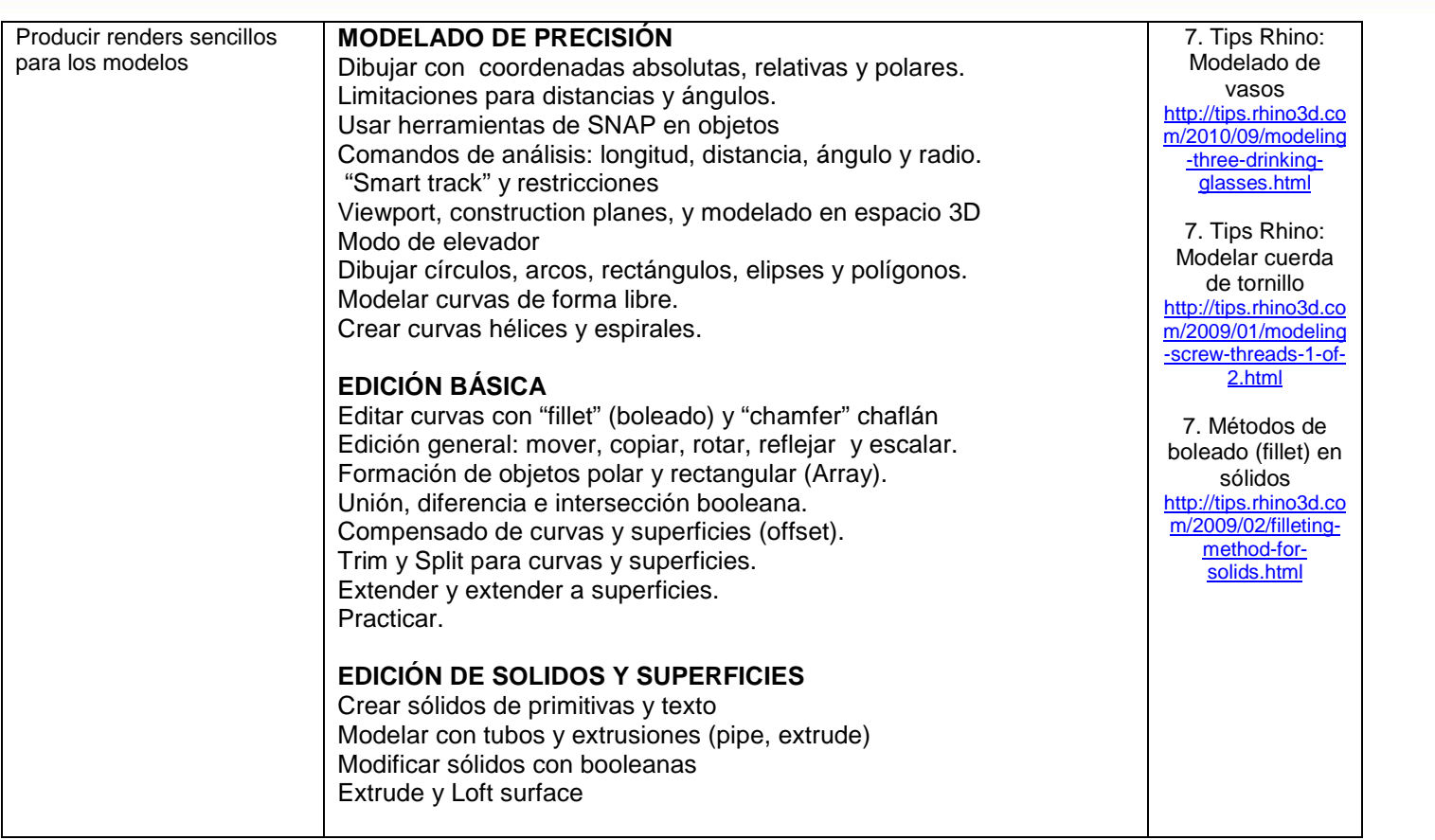

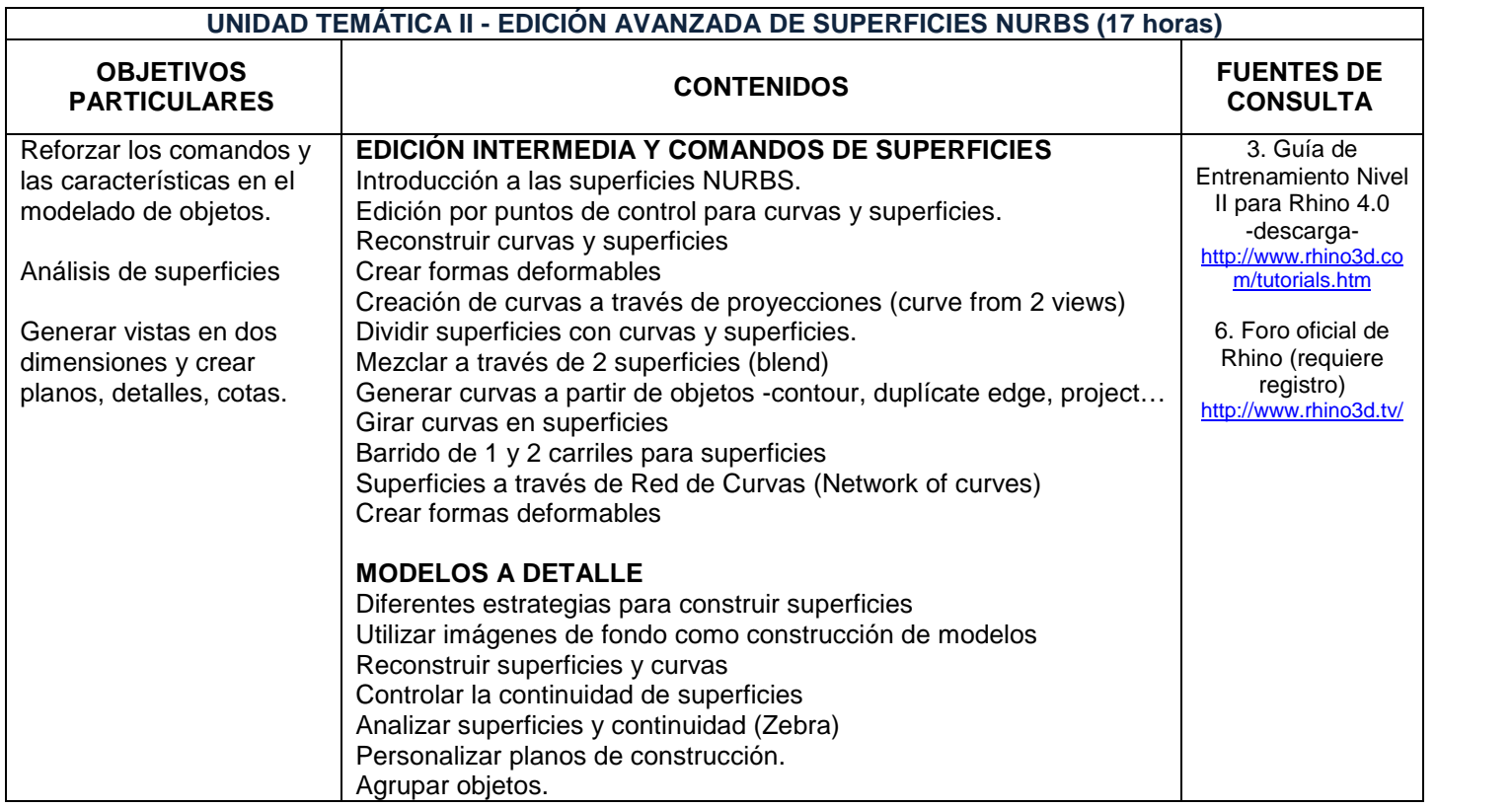

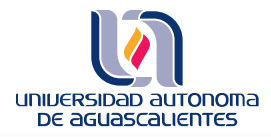

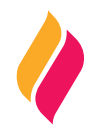

Usar comando "record history"

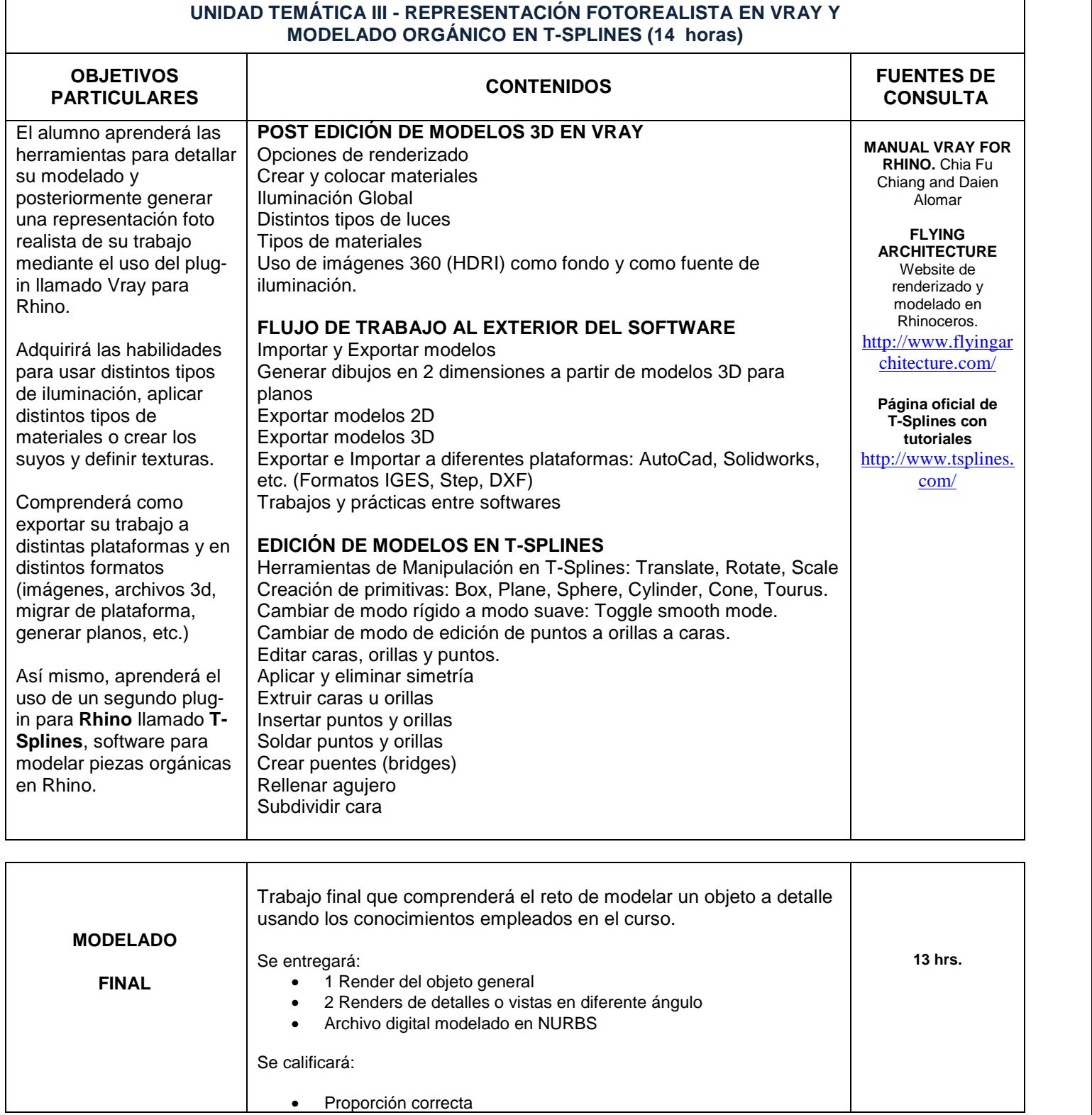

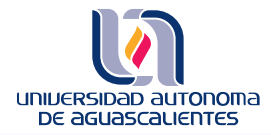

# **PROGRAMA DE MATERIA**

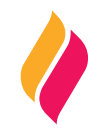

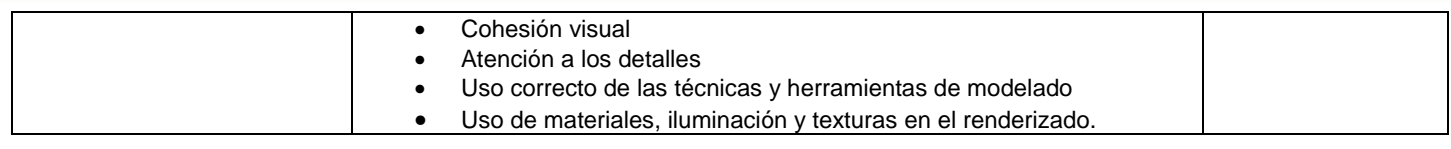

### **METODOLOGÍA DE ENSEÑANZA - APRENDIZAJE**

Se dará una explicación gráfica al alumno, realizando el profesor ejercicios como ejemplos, para después dar la indicación del plan de cada clase, pudiendo ser acompañado de ejemplos gráficos, videos, etc.

### **RECURSOS DIDÁCTICOS**

**Maestro:** Pc, laptop, cañón, videos, archivos pdf, aula virtual, pizarrón, gis, borrador, programas Rhinoceros, Youtube, etc. **Alumno:** Cuaderno de notas, aula virtual, 3 CD, USB, pc.

# **EVALUACIÓN DE LOS APRENDIZAJES**

Se deberá contar con mínimo el 80% de asistencia a clases así como el 80% de ejercicios entregados. Se tendrá 10 minutos de tolerancia para entrar a clase. Los ejercicios se deberán entrega en tiempo y forma especificado por el maestro.

Unidad I 25% Unidad II 25% Unidad III 25% Trabajo final 25% Total 100%

### **FUENTES DE CONSULTA**

#### **BÁSICAS:**

- 1. Rhino 5 Level 1 Training Guide and Models (Robert McNeel and Associates 2013) http://www.rhino3d.com/download/rhino/5.0/Rhino5Level1Training
- 2. Rhino 5 Getting Started & User's Guide (Robert McNeel and Associates 2013) http://www.rhino3d.com/download/rhino/5.0/UsersGuide/
- 3. Manual Vray for Rhino. Chia Fu Chiang and Daien Alomar http://rhino4all.files.wordpress.com/2013/11/manual-v-ray-for-rhino.pdf

#### **COMPLEMENTARIAS:**

4. Demers Owen (2002) Técnicas Digitales de Texturas y Pintura. Anaya Multimedia.

#### **WEB:**

- 5. Foro Virtual de Rhinoceros (requiere registro e-mail) http://www.rhino3d.tv/
- 6. Tips para Rhino http://tips.rhino3d.com/
- 7. Portal oficial de Rhinoceros, URL; http://www.rhino3d.com
- 8. Renderizado en Vray: "FLYING ARCHITECTURE" Foro de representación fotorealista en Vray http://flyingarchitecture.com/

#### **NOTICIAS:**

9. Blog oficial de noticias de Rhino 3D http://blog.rhino3d.com/

### **DESCARGAS:**

- 10. Descarga versión de 90 días Rhino 5.0 http://www.rhino3d.com/download/rhino/5.0/latest
- 11. Descarga versión evaluación T-Splines por 30 días http://www.tsplines.com/products/tsplines-for-rhino/trial.html